## Photoshop 2022 (Version 23.4.1) Activation Key Cracked 64 Bits 2023

Adobe Photoshop is a software program that has helped millions of people around the world. It is a professional image editing and design program that allows people to take their creative vision and combine it with an extremely easy to use interface. Because of this, Photoshop is one of the most popular programs on the planet today. It has almost every feature that you could possibly need, and it is extremely affordable. It is not often that a software program of this caliber is available at a low, low price, so as a thank you to all of the Photoshop users, Adobe has decided to make the full version of their software available for absolutely free.

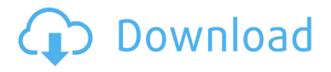

In a day and age when photo editing has become comfortably mobile, it's doubly worthy of attention that the newest release of Adobe Photoshop Elements is capable of handling most of the tasks you want your smartphone or tablet to do - analyzing and rating images, creating and embedding highguality images, and even converting and arranging them into publication-ready books... I am in the market to buy a new digital camera or upgrade my existing one and one of my first interests is the built in RAW image processing feature, and how this relates to Lightroom or Photoshop, since I know I can avail of both of those related to RAW files. I have used Photoshop for many years and it will continue to be used daily and only I know what I can do and use it to do. I don't mind paying for it if this new application will let me do more once I have the money and I already have a form a workflow in place for Lightroom. The Web's best-selling and most advanced photo processing tool has been reborn: Adobe Photoshop Elements. Designed to make image processing fast, easy, fun and even fun to learn, Photoshop Elements intuitively guides you through the world of image-editing with simple tools and easy-to-use features. It also lets you work on larger-than-life images with all the familiar editing options and special effects, while still keeping things simple, fast and easy. Though Adobe Photoshop Lightroom has been bundled with several Apple tools since it was created by Adobe Systems in in 2010, it has its shortcomings. It can be a little more complicated than some simple image-editing software. What's more, it is incompatible with the way some people like to work with images, batching them up into folders. But this software is still a professional choice for anyone serious about photography. In this review, I tested it in a dual boot environment - on the desktop, and on an iPad Pro using Apple Pencil.

### Photoshop 2022 (Version 23.4.1) Download Serial Number Patch With Serial

#### Key [Win/Mac] {{ upDated }} 2022

: Built with WebAssembly. **Created with Adobe XD. Pushing the web to new limits. From here to there! Scales source images and layers from web to the size you need on the screen. Experimenting with creative tools via the web. With Adobe XD, the browser is the canvas.** No downloads. No software to install. Pays you to use it. No size limits. Better with help. **Easily accessible. There are 50 web-based tools in the 2019 Master Collection**—a **sustainable library of web-native tools that you can use right away in Photoshop without** manually downloading or installing a single program. No matter which of those tools you select, Photoshop will have a streamlined, display-ready web experience—ready to impress your clients and thrilled fans. Call us right up! : We're looking for developers! Create a web application with a rich, web-native user interface using Adobe XD. Take course work directly from the web. Learn web-based UX. : Reach web-based users around the world. Serve huge crowds. Make a dent in *WebXD*. The main goals of this guide are to equip you with some basic Photoshop knowledge and to help you choose a Photoshop tutorial that's right for you. Should you need some hand holding along the way, we hope you find the resources on this site helpful. 933d7f57e6

# Download Photoshop 2022 (Version 23.4.1)(LifeTime) Activation Code CRACK x32/64 2022

The last version of Photoshop and Photoshop Elements was released in 2015, with the commercial release of the Creative Cloud desktop apps. Since then, Adobe has been continuously improving it, releasing new features and progressing a feature-pack release every year. Channels are layers with values assigned independently along their length. You can't apply a mask to a channel. Technically, a mask is a layer. A selection mask is a layer that defines the application of an object mask to the rest of the layers. Photoshop allows you to start with multiple layers, cut out the shapes on your layers, and then add the new channels. The Color Range feature looks for color changes in the image. It places handles, each of which indicates one color. The color you click on turns red. Clicking on a different color turns it blue. When you click again on the color you last changed, it turns blue again. The Color Range feature adds a new panel to the Layers palette. The panel allows you to select which colors appear where in the image. The Gradient tool fills an area by using gradients. The gradient lets you smoothly change color across a line or area. You can use gradients to create vanishing points, or change the direction of a gradient. Most image editing systems allow you to apply a gradient to the same area multiple times. Photoshop does not, so you must start over each time you apply the same gradient. The Gradient Map is an editable area that lets you apply a gradient to multiple areas that you create. You can edit the color, gradient or type of gradient in the Gradient Map. It's also possible to drag and move each area, which is great for creating stripes or putting a single color in a different place.

adobe photoshop cs3 free download for laptop laptop me adobe photoshop kaise download kare adobe photoshop 7.0 download for laptop photoshop cs6 free download link photoshop cs5 download link dynamic link photoshop cs6 download photoshop download direct link free photoshop download link photoshop pc download link photoshop download links

For those of you who want to see the secrets behind the scenes, we took a trip to the Dark Room at Photoshop headquarters in San Jose California. Armed with a notebook-which you also see above-we took the tour and let our expert guide show us how the editors create pastel art. One magic trick we spotted: photorealistic wood textures from a single photo. How the editors do it in the dark room. Navigate and click the show panel below to view before and after shots. As more people shift their content editing and creation areas from the desktop to the cloud, this shift is having a noticeable impact on our daily workflow. Everyday, we are seeing more professionals turning to Photoshop for our end goals. Whether it's for editing images or creating high-quality visual content like brochures, our end goals will not be less with the shift from desktop to the cloud. We are just now seeing the start of what will be a large revolution in content creation. Adobe Photoshop is recognized world-over for its ability to edit images. It has the ability to break down the image into a number of manageable collections and display; drag and drop to edit each, quickly change, resize, crop, rotate, etc. The image, even before editing, will look the same. And the edited image will look great. Photoshop CS6 has new styles, filters, adjustment panels, smart tools and advanced rendering that all work together to make you even more productive. The new Adobe Camera Raw lets you do your photo editing in-app, eliminating the need to convert your camera RAW images into Photoshop files. And with Photoshop on the internet, you can continue to do additional editing and

customization on the go with peer-to-peer editing. You can also get a broader view of your retouch work with the Export for Web application.

It is available with a free or paid version. Photoshop cs6 has introduced a new feature of using traditional pen tablet. In addition to the usual keyboard, digital pen could be used to control the software. The user can create a variety of strokes and designs to any point on the screen and their object thus can be repositioned or transformed. Adobe Photoshop does not restrict users from creating fast digital art and design, but it is a complex tool. The amount of time and effort required for us to create the perfect design depends on the number of people on a task along with diversity of their time and skills. There is a basic option available to understand the basic principles of Photoshop. The basic tools include tool palette, Layers panel, Select, Convert, Edit, Free Transform, Curves, Gradient Map, vector tools and smart objects. Effects, filters, and extensions are also available to enhance the experience further. With the growing popularity of the Internet, the use of images has soared, and Photoshop has become the most trusted tool for image editing. Having a high resolution, Photoshop enables a designer to present his or her designs better within a pixel or higher even the pixels. PS CS5 was one of the most admired applications, because it was widely believed to be the most stable Photoshop ever with the capability to perform well on less-geared computers. As of CS6, Adobe Photoshop has evolved to an advanced, feature-rich, but still wellorganized interface, which is easy to use and features a familiar design.

#### https://magic.ly/rine0glacro

https://new.c.mi.com/my/post/458808/Joseph\_Kessel\_Les\_Cavaliers\_Epub\_File https://magic.ly/9dempgeconki/Team-Fortress-2-V-1.1.4.1-All-Items-Fitgirl-Repack https://magic.ly/8tinccutauwa/Barbieasrapunzelmovieinhindibluraytorrent https://magic.ly/3cocerWreppe/Kabhi-Khushi-Kabhi-Gham-Movie-Download-Mkv-NEW! https://new.c.mi.com/ng/post/71134/Cisco\_CUCM\_Callmanager\_91110000-11sgn-Bootable\_\_IS https://magic.ly/1lustcaMsyngya/Download-Terjemahan-Injil-Barnabas-Pdf-Download-\_\_EXCLUSIVE\_

https://magic.ly/flavefQtioho

https://joinup.ec.europa.eu/sites/default/files/document/2022-12/HD-Online-Player-Most-Popular-Con toh-Soal-Olimpiade.pdf https://new.c.mi.com/ng/post/69471/Smacc5keygen\_NEW\_Rar

https://new.c.mi.com/my/post/459116/The\_Dynamic\_Library\_Rlddll\_Failed\_To\_Initialize\_E4

https://magic.ly/granbelZglommu

https://magic.ly/8tinccutauwa/3d-Girlz-2-NEW!-Free-Download

You don't need to search for files or complicated commands. You can find your specific needs with a single keystroke. For instance, you can make the menu go on the right of the image window. It is not just an aggravation but an effective tool. You can assign the right-click actions as the trash bin, a magnification window, plus many more. Moreover, in the custom menu, you can set the icons, text, and colors as you like. The bitmap image editing tool has an advanced toolkit that lets you save your shots in the Geometric Adjustments where time and space signifiant events. Most vector tools come with complex pointers, such as the current layer, the fill options, and custom colors. The predefined profile gives you the exposure, white balance, and color balance for different print formats and also shows you the current color space information. The histograms can help you increase or decrease the shutter speed, cut off the noise and unwanted exposures, and achieve a perfect white balance to improve the overall image quality. The Gradient category allows you to edit the transparency of your

colors. Color selection preview lets you automatically match the color, and brightness to the specific areas of your image. The Edit Gradient Tool draws a line or circle that works like the jagged edges of the objects, corners, etc. You can create a rounded point, or a smooth curve. Also, you can set the gradient blend mode. Plugins are used to mimic the look of existing programs such as After Effects and Final Cut Pro . In Photoshop CS6, the Basic and Elements versions get an update to the animation tools, which feature live preview of timelines. Live preview makes it easier to create the animation and viewing it easier.

With Smart Fill, you can select an area or object on a photograph that needs a change and press one of the new options. The pencil (shadow) tool has a Smart Preview feature that allows you to view an exact match to what you are expected before pressing the tool. Additionally a Highlight Tool allows you to select an area or object that you want to be brighter and a Darken Tool allows you to select an area or objects that you want to be darker. You can also select and apply the new Content-Aware Fill tool to fill in the blanks. The feature is great for those features that are hard to select, such as a head. Simply select your source image and where you want to fill in the head and you can simply press "apply". The Warp tool allows you to create a 3D Effect or Distort a photo. It warps the image in 3D space, adds drop shadows and forms a matte from the original. Research and research suggests that this tool could eventually replace the Clone Stamp and Healing Loops. The Warp tool can be applied to an area of an image to correct, enhance, and adjust to suit your needs. With various options of the tool such as Warp Refine, Warp Dissolve, and Warp Photo, you can easily rearrange and control the final results. You can distort your image in 3D space using the warp tool. While the primary focus of the software is image editing, people have used and tested it to create layouts, web graphics, simple animations, presentations, brochures, and more. With many types of options and tools for improving or creating the layers, it has attested itself as one of the best software for graphic designers. The Photoshop CC lets you save, work with, and sync files across computers simultaneously.